Narration Time 00.00 | لبرےآفسMath کے ٹیوٹو رکل میں آپ کا استقبال ہے۔ 00.04 | اس ٹیوٹو رَکل میں ہم<sup>سیک</sup>ھینگے کہ *کس طر*ح 00.07 | سيٹ ايريشنس لِکھي<sub>ل</sub>  $[00.10]$ 00.12 | لایشنس کونمبرنگ کےظریعےکراس ریفرینس کریں 00.16 |اس کے لئے ہم اپنی رائٹر ڈا کیومینٹ مثال MathExample1.odt کھولیں گے جوہم نے اپنے گزشتہ ٹیوٹو رنگس میں بنائی تھی۔ 00.29 | یہاں ہم ڈا کیومینٹ کےآ خرمیں جا ئیں گےاورکنٹرولاورا بنٹر دباکر نئے پیچ پر جائنگے | Set Operations" ٹائپ کریںاوردوبارائیٹریریس کریں۔" 00.37 00.42 | ابِ ہم Math کولاتے ہیں۔ 00.45 | آگے جانے سے پہلے ہم فانٹ کا سائز بڑھاکر 18 کرتے ہیں۔ 00.51 | الأئمينيٹ كوليفٹ ميں بدليں۔ 00.54 | اب سکھتے ہیں کہ *س طرح سیٹ آپریشن لکھی*ں ۔ 01.00 Math کے پاس یٹس کی نمائندگی کے لئے الگ مارک اپ ہے، جومختلف اجزا پہنی ہے۔ 01.07 | اب ہم فارمولاایڈِٹرونڈومیں اسکرین پردکھائے گئےطریقے پر جارا یکزامپل سیٹس لکھتے ہیں۔ 01.14 | سیٹA یانچُ یلمینٹس کے ساتھ 01.18 سيٹB 01.19 سيٹC 01.21 |اورسیٹDابلیمیٹٹس کےساتھ۔ 01.35 | اب ہم سیٹ آپریشنس لِکھ سکتے ہیں مثلاً یونینس اور إنٹرسکشنا 01.42 | پہلے یونین آپریشن لکھتے ہیں 1.46ھايونينCے لئے مارک اپ ويساہی ہے جیسا ہم پڑھ سکتے ہیں، F

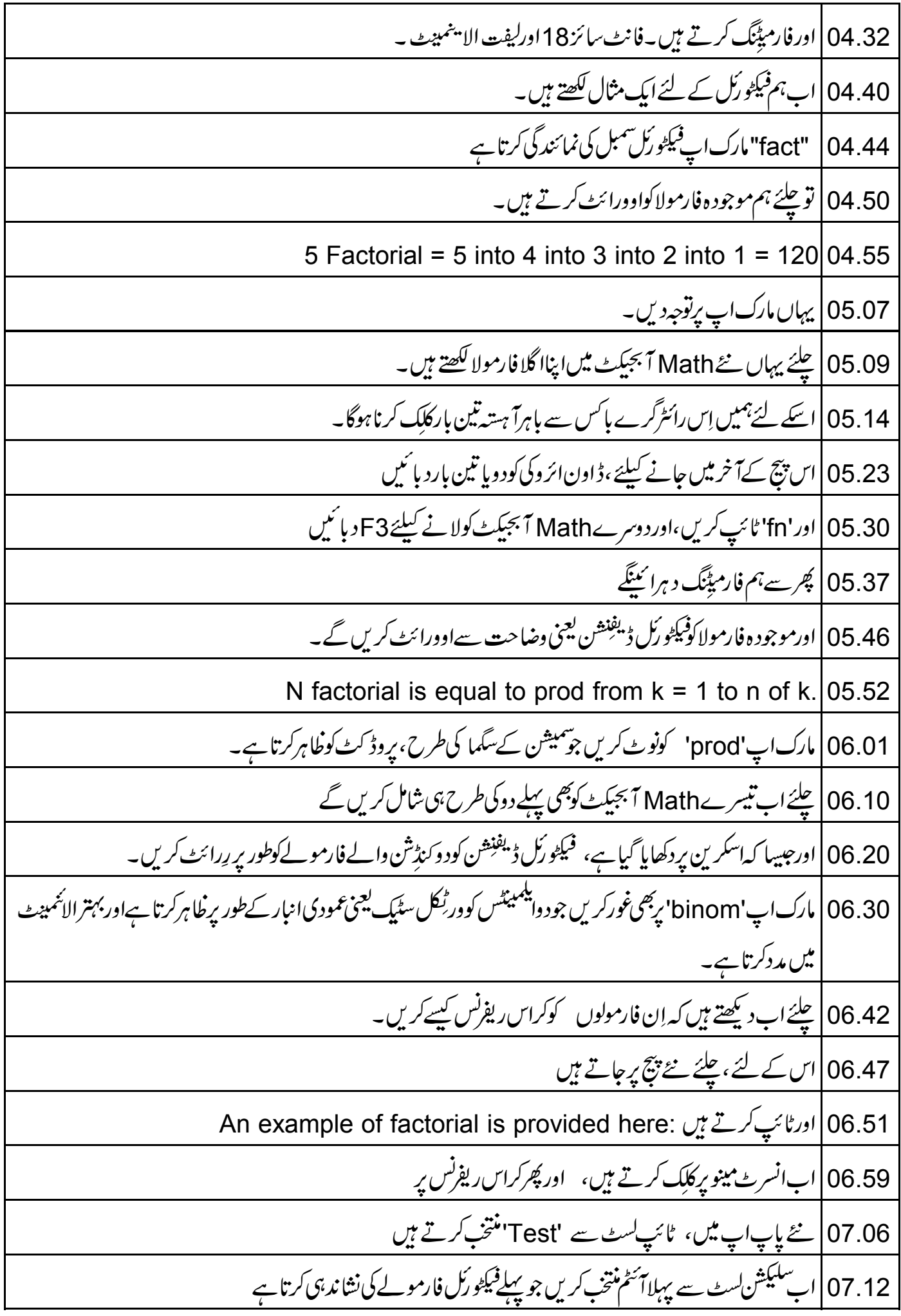